## **Resolver. Applications Overview**

Last Modified on 09/19/2019 4:00 pm EDT

**Applications** are created when object type groups, fields, configurable forms, and roles come together. An application controls and directs the movement of data to end users and allows them to complete tasks and view information via activities, which then determines what kind of data a user will create, edit, and view through [actions](http://help.resolver.com/help/add-an-action), [views](http://help.resolver.com/help/add-a-view), and [roles](http://help.resolver.com/help/add-roles-9b170a5).

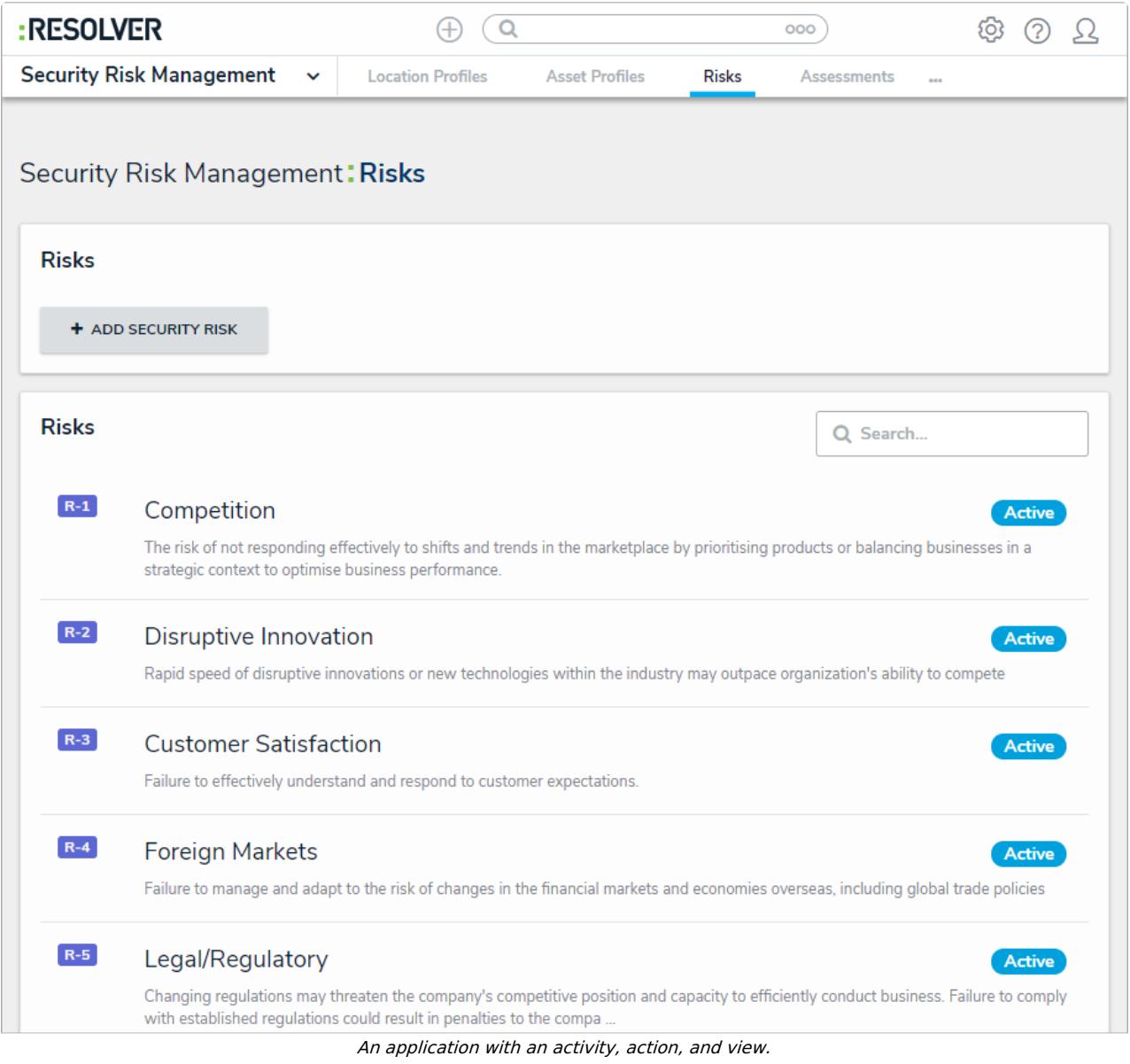

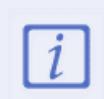

Both end users and administrators will not be able to see an application in the nav bar until a role they belong to has been granted permission to access an activity through the activity's settings.

Because applications rely on other key components of Core, such as object types and roles, you can't create an application until these other components exist. See the About [Applications](http://help.resolver.com/help/about-applications) section to review the recommended process for creating these components.